# **CONTROL DE POSICIÓN PARA UN TELESCOPIO CON MOTORES PASO A PASO**

#### **Control of Position for a Telescope with Stepping Motors**

#### **RESUMEN**

En este documento se muestran los resultados obtenidos al construir un control electrónico de posición para un telescopio reflector de 15 cm de objetivo, con motores paso a paso manejados desde un microcontrolador. También se ilustra el diseño circuital realizado, la simulación obtenida en la herramienta informática *Proteus*, el software desarrollado en lenguaje ensamblador para el microcontrolador, y el circuito final resultante montado sobre protoboard.

**PALABRAS CLAVES:** Astrofotografía, Coordenadas celestes, Lenguaje ensamblador, Microcontrolador, Motor paso a paso.

#### **ABSTRACT**

In this paper the obtained results are shown to build an electronic control *position for a reflector telescope of 15 cm aperture, with stepping motor driven from a microcontroller. It also illustrates the design circuital done, obtained in the simulation software tool Proteus, the software developed in assembly language for the microcontroller, and the resulting final circuit mounted on protoboard.* 

**KEYWORDS:** *Astrophotography*, *Celestial Coordinates, Language assembler, Microcontroller, Stepping motor.* 

## **1. INTRODUCCIÓN**

En la astronomía moderna, no es suficiente con llevar un registro visual de los cuerpos celestes analizados, sino que además, es bastante necesario capturar los movimientos del astro observado en una secuencia de imágenes fotográficas que permitan realizar un estudio más detallado del comportamiento y la composición del objeto seleccionado. Según este requerimiento, la instrumentación óptica utilizada para la observación, debe cumplir con ciertos requerimientos técnicos que hagan viable el uso de la astrofotografía como una herramienta eficaz, que permita obtener una gran cantidad de datos del objeto observado.

El uso de la fotografía en astronomía está fuertemente ligado a la perfección mecánica en las estructuras sobre las cuales reposan los telescopios. Entre otras características, la montura del telescopio debe estar en capacidad de realizar una ubicación del instrumento en cualquier posición del cielo, con un margen de error muy bajo, dada la exactitud que la aplicación exige.

Además, los cuerpos celestes distintos del sol o la luna, poseen un brillo bastante bajo, lo que obliga a los astrónomos a tomar fotografías con largos tiempos de exposición; tiempo en el cual el astro debe mantenerse inmóvil respecto al objetivo de la cámara fotográfica, lo cual sólo se logra con un andamiaje mecánico preciso, que obligue a la cámara y al telescopio en su conjunto,

Fecha de Recepción: 5 de Junio de 2008. Fecha de Aceptación: 28 de Agosto de 2008.

## **EDWIN ANDRÉS QUINTERO**

Ingeniero Electrónico Estudiante Maestría en Instrumentación Física Profesor Auxiliar Universidad Tecnológica de Pereira equintero@utp.edu.co

## **HUGO ARMANDO GALLEGO**

MSc. Física Profesor Asistente Universidad Tecnológica de Pereira ugo@utp.edu.co

## **HOOVER OROZCO GALLEGO**

MSc. Física Profesor Asistente Universidad Tecnológica de Pereira hog1084@utp.edu.co

a seguir de manera armoniosa al astro en su recorrido natural de este a oeste a través de la bóveda celeste.

Se evidencia entonces una singular e interesante aplicación de la electrónica, la cual puede intervenir en esta bella ciencia, proporcionando un mecanismo completamente automático, que permita al astrónomo desentenderse por completo del seguimiento obligado que su instrumento óptico debe realizar al cuerpo celeste en estudio; y así obtener unas imágenes fotográficas excepcionales. Como podrá concluir el lector, gran parte de la calidad de dichas imágenes dependerá de la precisión con la que se realice el seguimiento físico del astro.

Como solución al problema descrito, se desarrolló un sistema electrónico de movimiento construido con motores paso a paso de la marca Minebea, los cuales gracias a una interfaz de potencia son manejados por el microcontrolador AT89C51 de la marca Atmel. A través de un teclado hexagesimal, el usuario ingresa la cantidad de grados que desea mover el eje correspondiente al motor, además del sentido de giro. Cada dígito ingresado al microcontrolador por el teclado será visualizado en un *display*. El sistema diseñado con el motor en mención, permite obtener una resolución hasta de 0,9º por paso del eje del motor, lo que en el cielo equivaldría a aproximadamente dos veces el diámetro aparente de la luna llena, la cual se puede mejorar notablemente al usar motores de mayor resolución.

## **2. DISEÑO ELECTRÓNICO**

### **2.1 MOTOR PASO A PASO**

El modelo utilizado en este proyecto fue el 17PM-K342 de la marca Minebea (figura 1), el cual corresponde a un motor unipolar de voltaje nominal de 24V, y una corriente de 1,4A [1]. Aunque este tipo de motores suelen ser costosos, su consecución de segunda mano es bastante sencilla, pues son usados por la marca Epson en sus impresoras de matriz de punto.

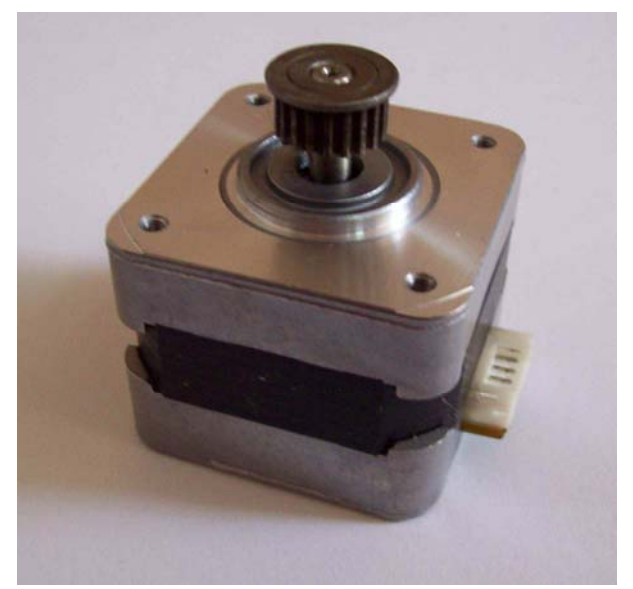

Figura 1. Motor escogido para el proyecto.

El principio de funcionamiento de este tipo de motores consiste en alimentar de manera secuencial cada uno de los cuatro bobinados que presenta en su interior. El modelo elegido posee cinco terminales, uno de los cuales corresponde al común y va conectado a +24V. La idea es mantener uno de los cuatro terminales restantes conectado a la tierra del circuito, con los otros tres alimentados con +24V, realizando una rotación ordenada de la conexión a cero voltios. Por cada cambio en el terminal conectado a tierra, se presentará en el motor un giro o *paso*, el cual, para el modelo seleccionado, corresponde a 1,8º. En la tabla 1 se muestra la configuración de alimentación necesaria para obtener este modo de operación más conocido como *Wave* Drive [2].

Este sistema de rotación de terminales ofrece un movimiento muy suave del rotor durante su trabajo, lo que para la aplicación planteada es bastante prioritario. Sin embargo, al mantener solo un bobinado energizado a la vez, presentará un torque final relativamente bajo.

Existe otro modo de operación conocido como *Half Step*, en el cual primero se activan dos bobinas, luego solo una y así sucesivamente. En este modo se obtiene un movimiento de 0,9º por paso y un torque mucho mayor, pero con un movimiento más brusco en el rotor, lo que se convierte en desventaja para la aplicación. Por esta

razón el modo de operación escogido para el control de posición fue el *Wave Drive*, el cual, como se dijo anteriormente, presenta menor resolución (1,8º). Esta desventaja se evidencia en la observación a medida que el astrónomo incrementa los aumentos del telescopio, pues el campo de visión se reducirá, y por ende, el número de grados que el rotor cubre en un paso debe disminuir notablemente. En estos casos, se recomienda adquirir un motor de mayor resolución, de tal forma que el cambio entre un paso y otro no afecte la imagen fotográfica capturada.

| <b>PASO</b>    | <b>Bobina A</b> | <b>Bobina B</b> | <b>Bobina C</b> | <b>Bobina D</b> |                                                                                                    |
|----------------|-----------------|-----------------|-----------------|-----------------|----------------------------------------------------------------------------------------------------|
| $\mathbf{I}$   | ON              | OFF             | OFF             | OFF             | $\mathbb{L}$<br>$\mathbb{L}$<br>$\mathbf{E}$<br>Ħ                                                                          |
| $\overline{2}$ | OFF             | <b>ON</b>       | OFF             | OFF             | щ<br>$\overline{B}$ $\left\  \left\langle \Phi \Phi^{\text{max}} \right  \right\ $<br>$\overline{\overline{\overline{c}}}$ |
| 3              | <b>OFF</b>      | OFF             | <b>ON</b>       | <b>OFF</b>      | $\mathbf{A}$<br>$\overline{B}$<br>$\mathbb{L}$                                                                             |
| 4              | OFF             | OFF             | OFF             | ON              | щ<br>$\overline{\mathbf{B}}$<br>$\ \cdot\ $<br>annall<br>$\overline{c}$                                                    |

Tabla 1. Secuencia de alimentación en la configuración *Wave Drive.*

El software desarrollado en lenguaje ensamblador para el microcontrolador, genera la secuencia ordenada de rotación del "0" lógico, que permite al motor dar un paso por cada cambio de terminal conectado a tierra. De esta forma se obtiene un desplazamiento del rotor de 1,8º por cada paso. Si se desea una resolución de 0,9º, es decir, ubicar al motor en modo *Half Step,* solo bastará con cambiar la forma de rotación del "0" lógico en el software del microcontrolador, de tal forma que permanezcan alimentados dos bobinados alternadamente.

#### **2.2 CIRCUITO DE POTENCIA**

Como el lector podrá deducir, la corriente de consumo del motor es muy grande comparada con la corriente que el microcontrolador puede suministrar, razón por la cual es necesario construir un circuito de potencia que sirva de interfaz entre el microcontrolador y el motor. Para realizar esta labor se escogieron los transistores NPN TIP41 de silicio, los cuales soportan corrientes hasta de 2A, y son ideales para aplicaciones de conmutación [3]. La figura 2 muestra el diseño realizado para el circuito de potencia, desarrollado en el software de simulación *Proteus*. También se observa el motor paso a paso con sus dos terminales comunes conectados a una fuente de 24V, y los cuatro pines correspondientes a los devanados internos del motor, conectados cada uno al colector de un transistor NPN TIP 41. Las resistencias  $R_2$ ,  $R_{10}$ ,  $R_{11}$  y  $R_{12}$ 

proveen la corriente necesaria para la operación de los transistores en corte y saturación. De esta forma, cuando en la líneas de control aparezca un cero lógico, la corriente que fluye a través de las resistencias se desviará toda hacia la tierra del circuito, anulando la corriente de base de los transistores poniéndolos en corte, y por lo tanto, desactivando la bobina correspondiente del motor. Cuando en la líneas de control no figure ninguna tensión (alta impedancia), la corriente no tendrá otro camino diferente al de llegar a la base del transistor, ubicándolo en región de saturación, provocando la activación de la bobina que sea del caso.

Las tierras de las fuentes que alimentan el circuito de control (5V) y el de potencia (24V) deben estar unidas, de forma tal que cuando las líneas de control se encuentren en "0", la corriente suministrada por la fuente de 24V encuentre un camino que le permita retornar a la misma a través de la conexión a tierra generada por este estado lógico.

Este tipo de montaje ofrece la gran ventaja de que los transistores jamás operarán con corrientes provenientes del circuito de control, pues estas siempre serán proveídas por las resistencias, tal como se muestra en la figura 2. Así, el riesgo de que el circuito de control (la parte más sensible del circuito a causa de la presencia del microcontrolador) sufra algún daño causado por cortos, sobrecorrientes o contracorrientes en el circuito de potencia; se reduce prácticamente a cero.

Para suministrar la corriente nominal al motor y así obtener un torque ideal, se debe proporcionar una corriente de 1,4A en cada bobinado. Cuando los transistores entran en región de saturación, la corriente de colector debe ser igual a la requerida para la operación del motor, por lo que las resistencias se pueden calcular de la siguiente forma:

$$
i_{N_{motor}} = i_C = 1,4A
$$
  

$$
\beta = 50
$$
  

$$
v_{BE_{Sat}} = 2V
$$

De la teoría de electrónica análoga, para todo transistor BJT se debe cumplir:

$$
i_C = \beta i_B \qquad [4]
$$

Recorriendo la malla de base a emisor para los transistores:

$$
-24V + iB RB + vBESat = 0
$$

$$
-24V + iB RB + 2V = 0
$$

$$
RB = \frac{24V - 2V}{iB}
$$

50 1,4  $24V - 2$  $R_B = \frac{24V - 2V}{1,4A}$  $R<sub>B</sub>$  = 785,71Ω en región de saturación cuando la línea de control se encuentre en alta impedancia, accionando la bobina

Los diodos  $D_1$  a  $D_4$  están conectados en modo de *contracorriente*. Son utilizados para proveer un camino por el cual pueda circular la corriente presente en los

correspondiente.

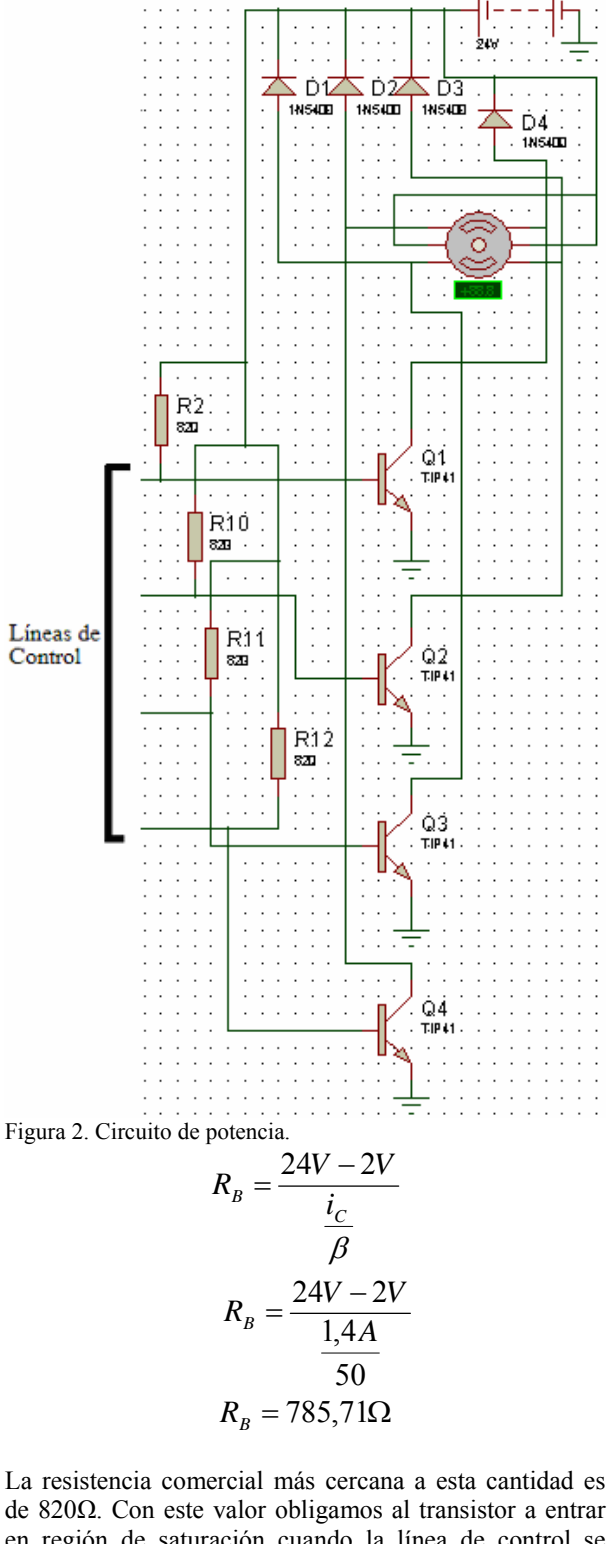

 $B<sub>2</sub>$ 

elementos inductivos del motor una vez se desconecte alguna bobina, evitando corrientes inversas que puedan destruir los transistores. Para el diseño se utilizaron los diodos semiconductores 1N5400, los cuales son implementados en aplicaciones de rectificación con una corriente máxima directa de 3A [5].

## **2.3 ACONDICIONAMIENTO DE SEÑAL**

La activación de un bobinado del motor, requiere que su correspondiente línea de control se encuentre en "alta impedancia", mientras su desactivación exige un "0" lógico en dicha línea. Según lo anterior, se debe cambiar el "1" lógico arrojado por la parte de control, por un estado de desconexión. Esta operación es lograda gracias a la utilización del circuito integrado 74LS07 el cual contiene cuatro compuertas *Yes* (*buffer)* con salida de colector abierto [6] (ver figura 3). El circuito integrado también actúa como amplificador de la señal entregada por el microcontrolador, lo que es bastante necesario pues cuando alguna línea de control se encuentra en 0, la corriente que circula por la malla respectiva será de  $24V/820\Omega = 29mA$ , corriente suficiente para provocar el daño del puerto del microcontrolador [7].

Se observa entonces como las resistencias  $R_2$ ,  $R_{10}$ ,  $R_{11}$  y R12 además de suministrar las corrientes de base para los transistores, operan como resistencias de *pull-up* para el buffer.

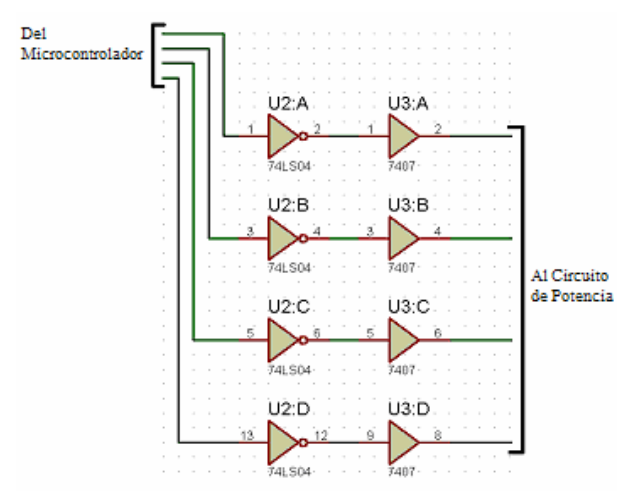

Figura 3. Circuito de acondicionamiento de señal.

Como el programa creado en lenguaje ensamblador para el microcontrolador proporciona la rotación ordenada de un "0" lógico con el fin de energizar un bobinado a la vez, el uso de la compuerta 74LS07 implica la instalación de un inversor que solo envíe un "1" al *buffer*, es decir, pasamos de rotar un "0" en el microcontrolador, a rotar un estado de alta impedancia en la salida de la compuerta *Yes*. La operación de inversión es lograda al conectar antes del *buffer* una compuerta *Not*. Para el diseño se utilizó el circuito integrado 74LS04, el cual contiene 6 inversores en un encapsulado tipo DIP14 [8].

## **2.4 CIRCUITO DE CONTROL**

La figura 4 muestra el diagrama esquemático correspondiente al circuito de control desarrollado en el software de simulación *Proteus*. Se observa el teclado hexagesimal, el microcontrolador AT89C51 y el *display* de 7 segmentos.

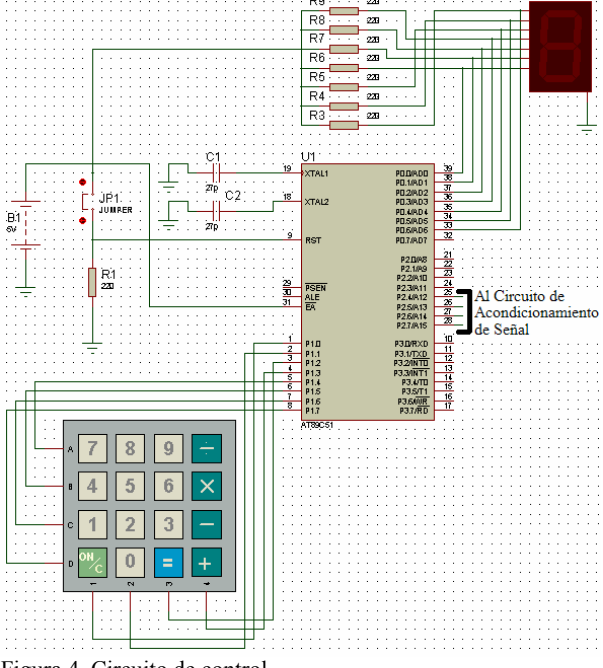

Figura 4. Circuito de control.

El sistema captura los datos ingresados a través del teclado hexagesimal conectado al puerto 1. Cada dígito ingresado es mostrado por el *display* de 7 segmentos, el cual se instala en el puerto 0; por lo que se hace necesario el uso de resistencias de *pull up*, ya que este puerto viene con salida en colector abierto [7]. Esta función la realizan las resistencias  $R_3$  a  $R_9$ . También se observan los condensadores que ajustan el reloj interno del microcontrolador a 12 MHz, y el circuito de *reset* con un pulsador normalmente abierto. La rotación del 0 lógico que alimenta de forma secuencial los cuatro bobinados del motor a través del circuito de potencia, se realiza en los últimos cuatro bits del puerto 2 del AT89C51.

## **2.5 SOFTWARE DESARROLLADO PARA EL AT89C51**

Los telescopios ubicados sobre monturas *azimutales,* utilizan dos coordenadas celestes que permiten referenciar el objeto en estudio [9]. Estas son el *azimut* y la *altura,* cada una de las cuales posee su eje de rotación correspondiente. Uno de ellos proporciona el desplazamiento horizontal necesario para alcanzar el *azimut* del cuerpo celeste; mientras que el otro eje posibilita el movimiento vertical del telescopio, logrando la *altura* del objeto que se desea observar. El programa grabado en la memoria del microcontrolador, proporciona un movimiento hasta de 360º para el eje del *azimut* en pasos de 1,8º (mejorable a 0,9º en modo *Half*  *Step*, para lo cual solo basta con cambiar las líneas del programa en ensamblador que realizan la rotación de los bits en el puerto 2). El software también permite seleccionar el sentido de giro del telescopio a través de las teclas *ON/C* o *+*. (Se muestra la letra "A" en el *display* indicando sentido anti-horario, o "H" para sentido horario respectivamente).

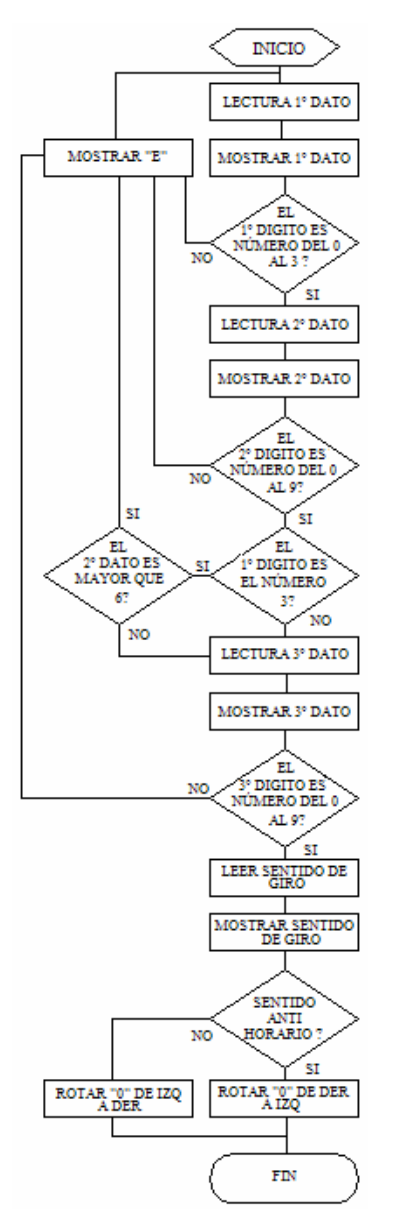

Figura 5. Diagrama de flujo para el software grabado en el microcontrolador.

El sistema opera de la siguiente forma: el usuario digita en el teclado el número de grados que desea mover el instrumento (siempre tres dígitos, desde 000º hasta 360º), al igual que el sentido de giro necesario para la observación. Acto seguido, el software realiza la verificación de los datos ingresados tratando de detectar posibles inconsistencias, tales como la digitación de caracteres distintos a los números del 0 al 9 para el caso de los tres primeros registros, números mayores que 3 para el primer dígito, cifras mayores que 6 para el segundo dígito en caso de que el primer dato sea 3, o el accionamiento de teclas distintas a *ON/C* o + para el cuarto registro. En caso de que se presente alguna de estas situaciones, el sistema muestra la letra "E" en el *display* y debe ser reiniciado a través del pulsador *JP1*. Una vez efectuada la verificación de los datos, el software procede a realizar la rotación necesaria del 0 lógico en los pines  $P_{2,4}$  a  $P_{2,7}$  del microcontrolador, con el fin de mover el motor el número de grados requeridos en la dirección correspondiente. Cabe resaltar que para invertir el sentido de giro del motor paso a paso, basta con invertir el sentido de rotación del cero lógico en el microcontrolador, labor que realiza el programa cada vez que se accionan las teclas de selección de sentido de giro. El diagrama de flujo mostrado en la figura 5 ilustra todo este proceso.

#### **3. RESULTADOS**

### **3.1 PROTOTIPO CONSTRUIDO**

En la figura 6 se muestra el circuito de prueba montado sobre protoboard. En ella se aprecia el teclado haxagesimal para el ingreso del número de grados que se requiere mover el motor y el sentido de giro deseado; el *display* para la visualización de los datos ingresados, el microcontrolador, los circuitos integrados 74LS04 y 74LS07; el pulsador de *reset*, los condensadores y el cristal para el reloj interno del AT89C51; el puente de transistores TIP41, los diodos de protección de contracorriente, y el motor paso a paso.

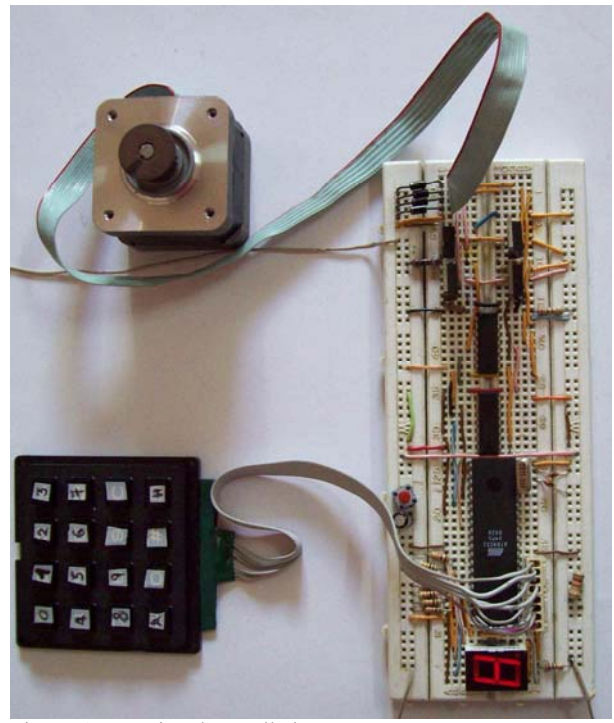

Figura 6. Prototipo desarrollado.

#### **3.2 SIMULACIÓN EN EL PROGRAMA** *PROTEUS*

La figura 7 ilustra la simulación obtenida al desarrollar el diagrama esquemático del prototipo en el programa *Proteus*. Se encuentra concordancia entre la operación del hardware y los movimientos del motor en la simulación. De igual forma se comprueba la operación del *display* y del teclado hexagesimal.

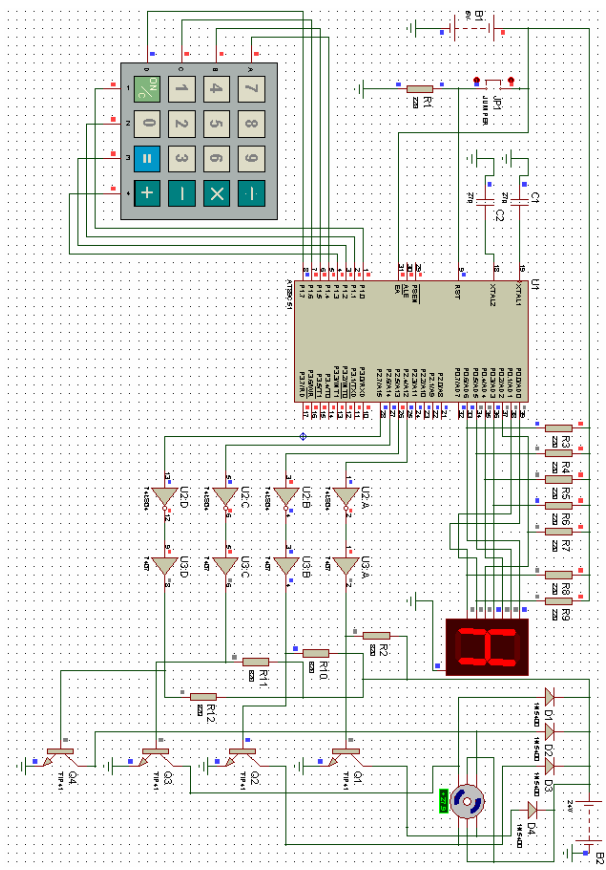

Figura 7. Simulación en el programa *Proteus.*

## **4. CONCLUSIONES Y RECOMENDACIONES**

El prototipo construido proporciona un movimiento con cierta margen de exactitud que permite ubicar al telescopio en cualquier posición múltiplo de 1,8º en el eje de *azimut*. Si se desea construir un sistema para automatizar el movimiento en *altura*, tan solo basta con modificar las líneas de detección de errores en el programa desarrollado en lenguaje ensamblador para el microcontrolador, de tal forma que el motor se mueva máximo 180º; además de ubicar sensores (finales de carrera o foto-sensores) que indiquen al sistema cuando el telescopio se encuentra totalmente horizontal, con el objetivo de finalizar el movimiento y evitar daños en el instrumento.

Una limitación detectada para el sistema desarrollado consisten en la baja resolución evidenciada (1,8º por paso, mejorables a 0,9º en el modo *Half Step*) cuando el astrónomo utiliza campos de visión en el ocular del telescopio menores que 3º, pues se observarán cambios drásticos en el movimiento durante la transición de un paso a otro. Para mejorar este problema se pueden adquirir motores con mayor resolución, los cuales implican un incremento en el costo del prototipo.

La utilización de componentes de estado sólido con el fin de realizar tareas de conmutación (transistores TIP41), permite al diseñador despreocuparse de los deterioros causados por el arco eléctrico en las partes móviles de los dispositivos mecánicos. Sin embargo, esta ventaja ofrecida por los semiconductores, trae como consecuencia la aparición de altas temperaturas en los BJT. En el momento de poner en marcha el circuito, la temperatura de los transistores TIP41 se elevó considerablemente, lo que obliga a la implementación de disipadores de calor, los cuales deben ser tenidos en cuenta en el momento de mejorar el prototipo presentado.

## **5. BIBLIOGRAFÍA**

- [1] *Minebea Stepping motor model 17PM-K data sheet,*  Minebea Co., Ltd, 2004.
- [2] http://www.todorobot.com.ar/informacion/tutorial%2 0stepper/stepper-tutorial.htm
- [3] *Power Innovations TIP41 NPN silicon power transistor data sheet*, Power Innovations Limited, UK, 1997.
- [4] Adel S. Sedra, *Circuitos Microelectrónicos*, Cuarta Edición, Oxford University Press, 2002.
- [5] *Philips 1N5400 rectifier diode data sheet*, Philips Semiconductors Ltd, 1996.
- [6] *ST SGS-Thomsom Microelectronics SN74LS07 data sheet,* ST SGS-Thomsom Microelectronics Co., 1994.
- [7] *Atmel AT89C51 8 bit Microcontroller data sheet,* Atmel Corporation, 2000.
- [8] *ST SGS-Thomsom Microelectronics SN74LS04 data sheet,* ST SGS-Thomsom Microelectronics Co., 1994.
- [9] George W. Collins, *The Foundations Of Celestial Mechanics*, Primera Edición, Pachart Foundation, 2004.